FCC Report 495A - Automated Report Specifications December 2000 Page 1 of 30

# A. Introduction

This document contains the detailed automated data processing (ADP) specifications for the automated report to be filed as FCC Report 495A, the Forecast of Investment Usage Report.

# B. General Format and Media

- 1. All data must be submitted on 3.5-inch, high-density IBM-PC compatible diskettes. Each diskette must have a label that displays the report number, the company name, the COSA(s), the reporting period, the version, the submission number, and the date data was submitted to the FCC. Additionally, the label must be placed on the diskette so that it is readable with the metal plate facing down. See page 6 for sample diskette label.
- 2. All files must be coded in ASCII.
- 3. See sections B and C on pages 1 and 2 of the Reporting Procedures for a discussion of the Confidential Version, the Public Version, and the Unrestricted Version of this report and for a definition and discussion of data items that are "Not Available" or are "Withheld."
- 4. The file name for each file has six components:
	- a. the four letter COSA code ( $CO = Company$ ,  $SA = Study$  Area, see attached COSA Code Table for a list of companies and their respective COSAs).
	- b. the last two digits of the year which is covered by the data.
	- c. the letters "JF".
	- d. a decimal point.
	- e. the letter "P", "C", or "U" to indicate whether this is the Public version, the Confidential version, or the Unrestricted version.
	- f. two digits (zero filled) for the submission number: Submission 00 is for test data purposes only; Submission 01 is for the first submission of a year's data. If there is a change in the data in either the automated or paper report, the carrier must resubmit both. A higher number  $(2, 3, etc.)$  and a new data entry date must be used each time a change occurs to denote a new submission. The automated and paper report submission numbers must be the same. When correcting format errors, a new submission number is not required, however, the data entry date must be changed to reflect the date of the format change.

For example, the file name for the Confidential Version of the initial Joint Cost Forecast of Investment Usage Report data file to be submitted by Illinois Bell to cover the calendar year 2001, would be LBIL01JF.C01:

LBIL COSA

01 Data for calendar year 2001

- JF Joint Cost Forecast data file
- . Decimal point
- C Confidential version
- 01 First submission of this year's data
- 5. A separate file should be prepared for each report. More than one file can be placed on the same diskette, as long as they cover the same period and version (different submission numbers are allowed.)
- 6. A carrier without network investment that is used jointly for regulated and nonregulated functions has the option to not file an automated (diskette) or paper report. Instead, a carrier must file a letter signed by the company's responsible officer, certifying that there is no data to report. The letter should list all applicable operating companies and study areas. (Refer to the form letter on page 6 of the Report Definition.)

# C. Data Entry Conventions

- 1. Give each record a unique record number, beginning with 1001 and incrementing by one, with no numbers skipped.
- 2. Begin each data record in column 1 and make each record the proper length as specified in the record layouts. Commas are used as delimiters between fields. All numeric fields are right justified and space filled, e.g. use 123, NOT 123. All non-numeric fields are enclosed in double quotation marks and are left justified and space filled within these quotation marks, e.g. use "John Doe ".
- 3. If an entry is to be a subtraction, indicate so by placing a minus sign in the column, immediately preceding the numeric data, e.g., use -4, NOT - 4 or (4).
- 4. Do NOT include "\$", "%", embedded commas, decimal points, quotes or other formatting characters in any numeric data fields, except for row numbers and percentage fields, which will include a decimal point but not a percent sign.
- 5. In any numeric data field for which data is "Not Available", enter -99999. If a "Public Version" diskette is filed, enter -88888 in any numeric data field for which data are "Withheld" to indicate that confidential treatment has been requested. These entries must be formatted according to the format rules for the particular data field; e.g., in a ratio field, -99999 would be entered as -99999.0000.

# D. Rounding Conventions

1. As specified in the Report Definition, all monetary figures must be rounded to the nearest thousand dollars.

FCC Report 495A - Automated Report Specifications December 2000 Page 3 of 30

2. All ratio fields must be entered as in the following example and rounded to 4 decimal places.

Example: 0.12345678 must be entered as 0.1235

# E. Footnotes

- 1. If any data for the current period differs materially from those for the previous period and the difference is not self-explanatory but was caused by unusual circumstances, then include detailed footnote text to explain the specific circumstances. Certain items require accompanying footnotes and those items are specified in the appropriate section of the instructions for filing the 495A. Such footnotes are mandatory and must be entered in the Footnote Records.
- 2. If the reporting carrier does not follow the procedures described in the general instructions and column descriptions of the Report Definition, it must explain any deviations from those procedures in an explanatory footnote. Such footnotes must provide detailed explanations of the procedures actually used by the carrier and its specific reasons for deviating from procedures prescribed by the Commission's Rules. This provision should not be interpreted to mean that deviations from the prescribed rules will automatically be approved by the Commission. See Section E of the Reporting Procedures for examples of valid footnotes.
- 3. Footnote entries must provide detailed explanations for only those items reported in the current submission. Footnotes from prior submissions should be included only if they remain applicable. In other words, when a resubmission nullifies an existing footnote, remove the footnote.
- 4. Footnotes must be included in the footnote text record(s) of the automated report.

# F. Errata

- 1. Carriers are under a legal obligation to correct any erroneous data discovered in FCC Report 495A. See Section B of the Reporting Procedures for use of submission numbers when an erratum occurs.
- 2. Submissions containing corrected data must include references to indicate which data items were corrected since the previous submission. If the data items being corrected impact other data items in the report, then those items must also be corrected and referenced. Erratum references should reflect only those items corrected in the new submission. References from prior submissions must not be included in the new submission.
- 3. These references must be included in the Erratum Record(s). In addition, carriers must include in the transmittal letter, a brief statement indicating the reason for the errata.

# G. Data Validation Programs

1. Each reporting carrier must validate its data by using the most recent edit check program(s), provided by the Commission, for the reporting year. When an error is detected, the carrier must correct the error prior to submitting the report to the Commission. Once the carrier corrects its data so that the edit check program identifies no errors, the carrier should submit the ARMIS report along with a copy of the edit check printout to the Commission verifying that the program did not identify any errors.

# H. Data Record Descriptions

The nine data record types are described below. See pages 7 through 22 for record layouts. The file will consist of the following record types:

- 1. Record Type H1 Header Record One Type H1 record per file. The first record of each file. Contains identifying data. See page 7 for record layout.
- 2. Record Type L2 Label Record One Type L2 record per file. The second record of each file. Contains report number, carrier classification, carrier name, study area name, etc. See page 8 for record layout.
- 3. Record Type U1 (Table I) Forecast Usage Data Record One or more Type U1 records per file. One record for each of the 3 rows for each of the cost categories designated for Table I, as identified on pages 3, 7  $\&$  8 of the accompanying Report Definition. Each record contains forecast unit of use data values for a particular cost category and forecast year or one type U1 record to verify that there are no application cost categories. See pages 9 through 11 for record layout.
- 4. Record Type I1 (Table II) Forecasted Investment Allocation Data Record One or more Type I1 records per file. One record for each row, one row for each cost category designated for Table II, as identified on Pages 4 & 9 of the accompanying Report Definition. Each record contains forecasted investment dollars and their allocation or one type I1 record to verify that there are no applicable cost categories. See pages 12 & 13 for record layout.
- 5. Record Type S1 (Table III) Forecasted Investment Summary Data Record Twenty or more Type S1 records per file. One record for each row, one row for each cost category, subtotal, and grand total designated for Table III, as identified on pages 5, 10 & 11 of the accompanying Report Definition. Each record contains forecasted investment dollars. See pages 14 & 15 record layout.

FCC Report 495A - Automated Report Specifications February 2001 Rev. Page 5 of 30

- 6. Record Type C1 Confidential Treatment Record One or more Type C1 records per file. Contains information to identify the data for which the carrier is seeking confidential treatment or to verify that the carrier is not seeking any confidential treatment. See pages 16 & 17 for record layout.
- 7. Record Type F1 Footnote Record Optional. Zero or more Type F1 records per file. Contains explanatory footnote text. Certain items require accompanying mandatory footnotes and those items are specified in the appropriate section of the instructions for this report. See pages 18 & 19 for record layout.

# 8. Record Type E1 - Erratum Record

Zero Type E1 records in the first submission of a year's data. One or more Type E1 records per file in revisions filed to correct that year's submission. Contains information to identify the data which was corrected in this submission. See pages 20 & 21 for record layout.

# 9. Record Type T1 - Trailer Record

One Type T1 record per file. The last record of each file, contains contact person, etc. See page 22 for record layout.

FCC Report 495A - Automated Report Specifications December 2000 Page 6 of 30

# **SAMPLE DISKETTE AND LABEL**

Each diskette must have a label that displays the report number, the company name, the COSA(s), the reporting period, the version, the submission number, and the date data was submitted to the FCC. Additionally, the label must be placed on the diskette so that it is readable with the metal plate facing down.

# submission number submissions numbers

Company: SBC/Ameritech

Report: 495A

COSAs: LBIL, NBIN, MBIN OBOH, WTWI

Period: Jan 2001 – Dec 2001

Version: Public Submission 1 Date Filed: April 2, 2001

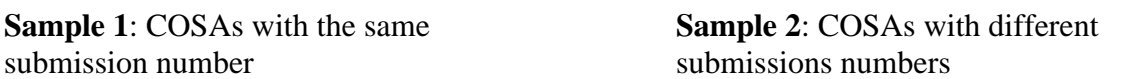

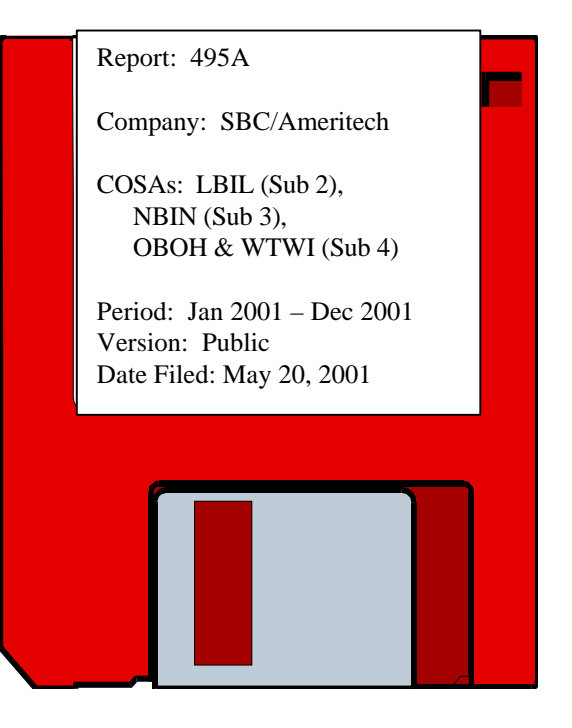

# FCC Report 495A - Automated Report Specifications December 2000 Page 7 of 30

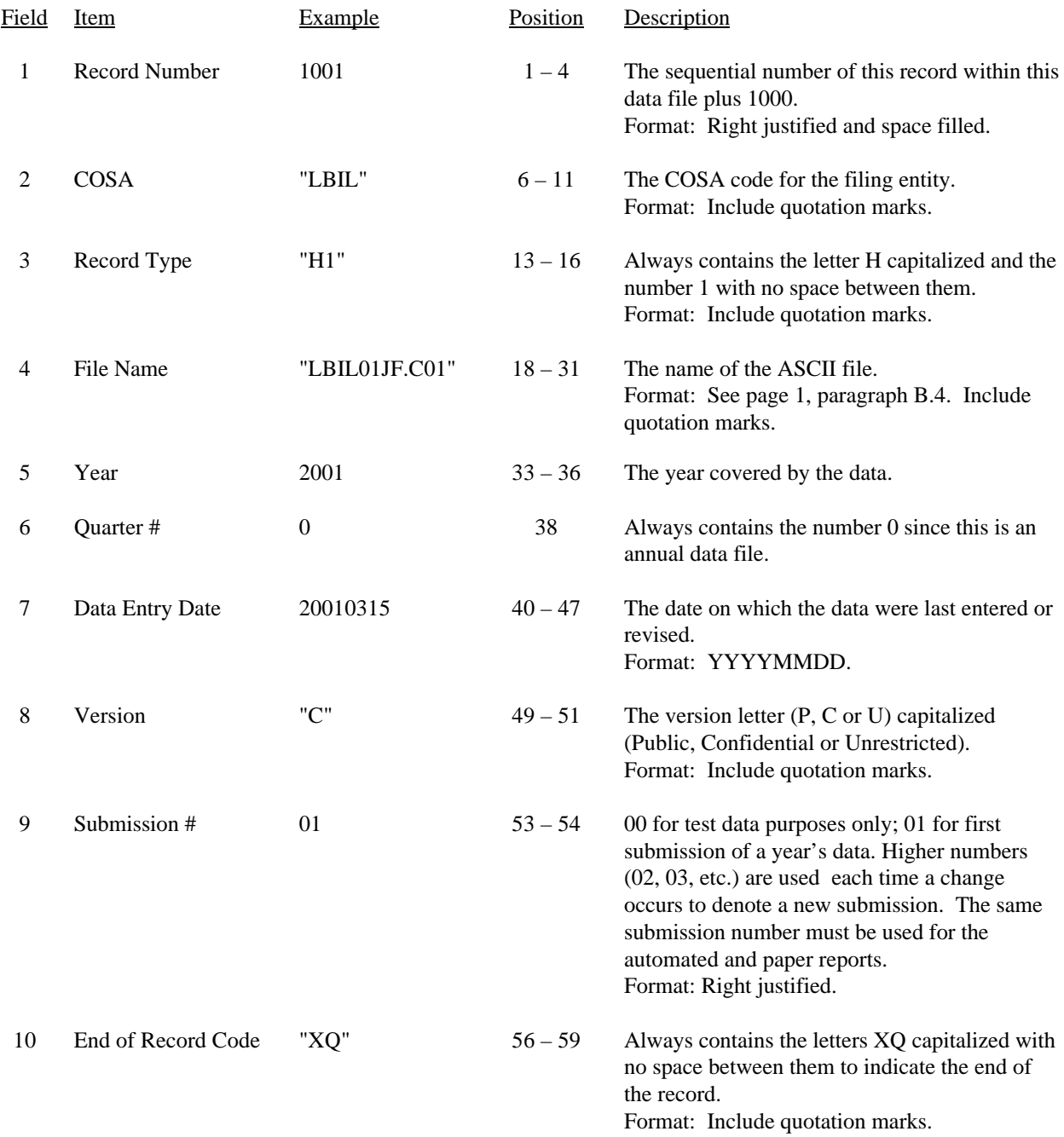

# RECORD TYPE H1 - HEADER RECORD

Note: All fields are separated by commas.

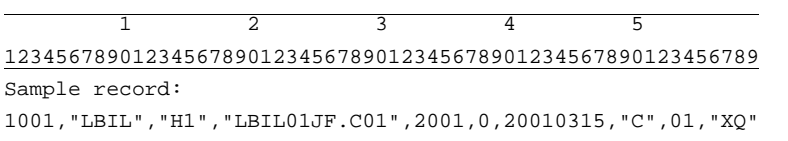

# RECORD TYPE L2 - LABEL RECORD

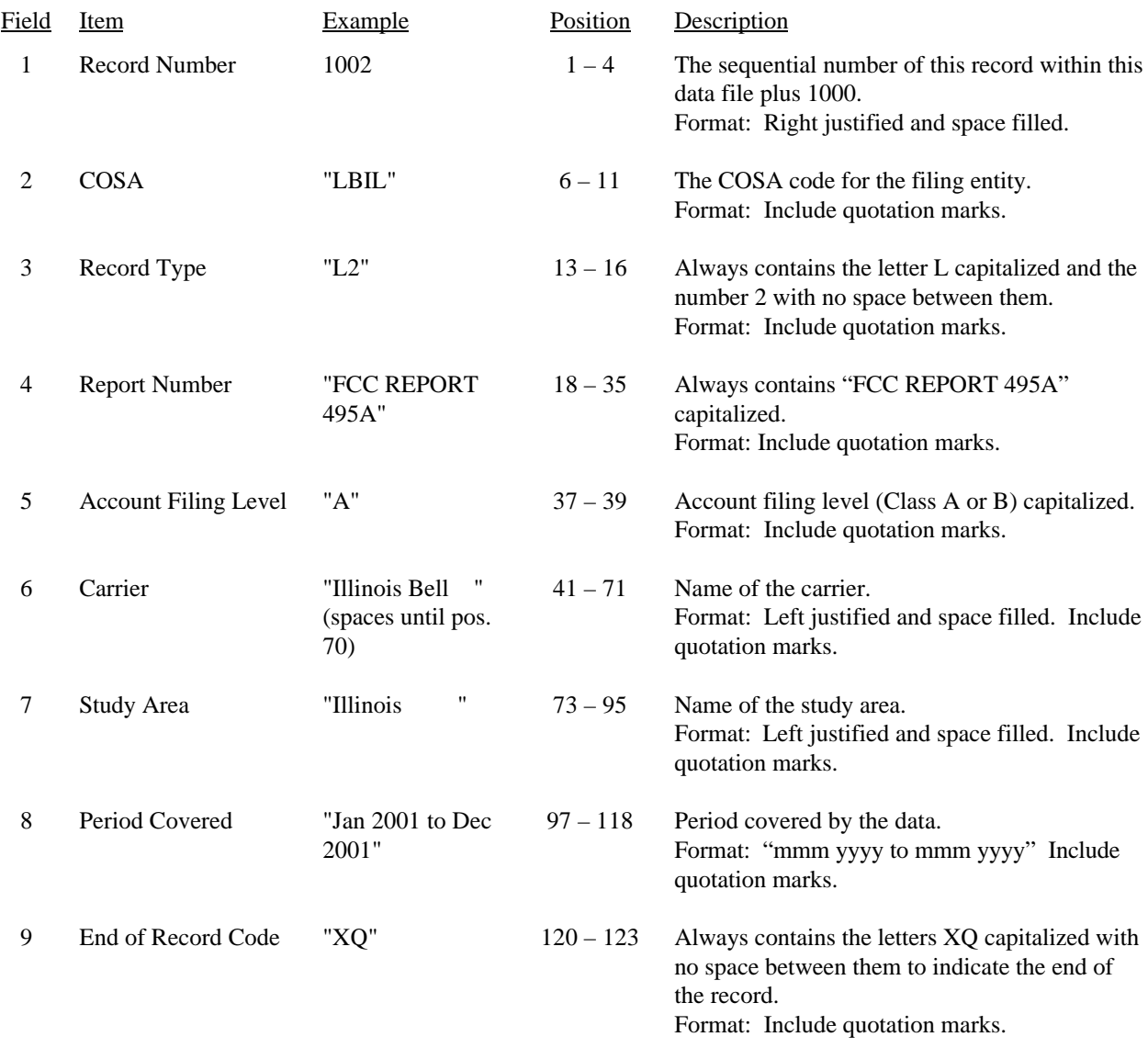

Note: All fields are separated by commas.

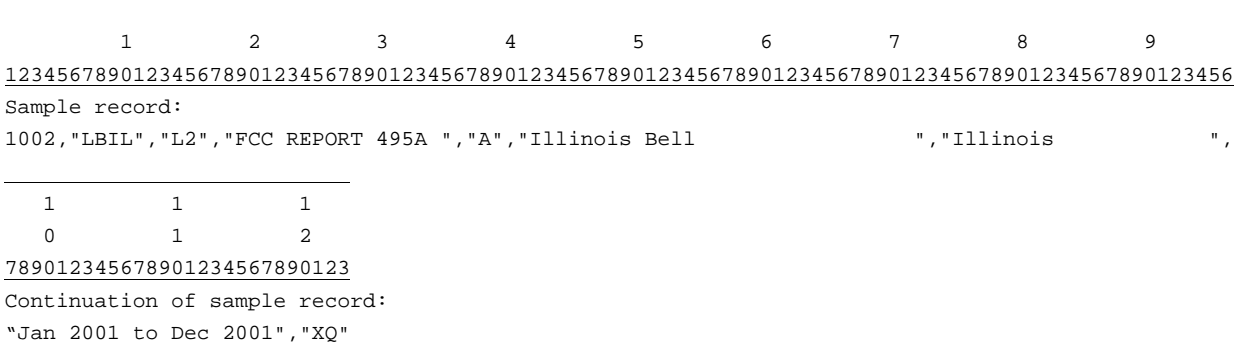

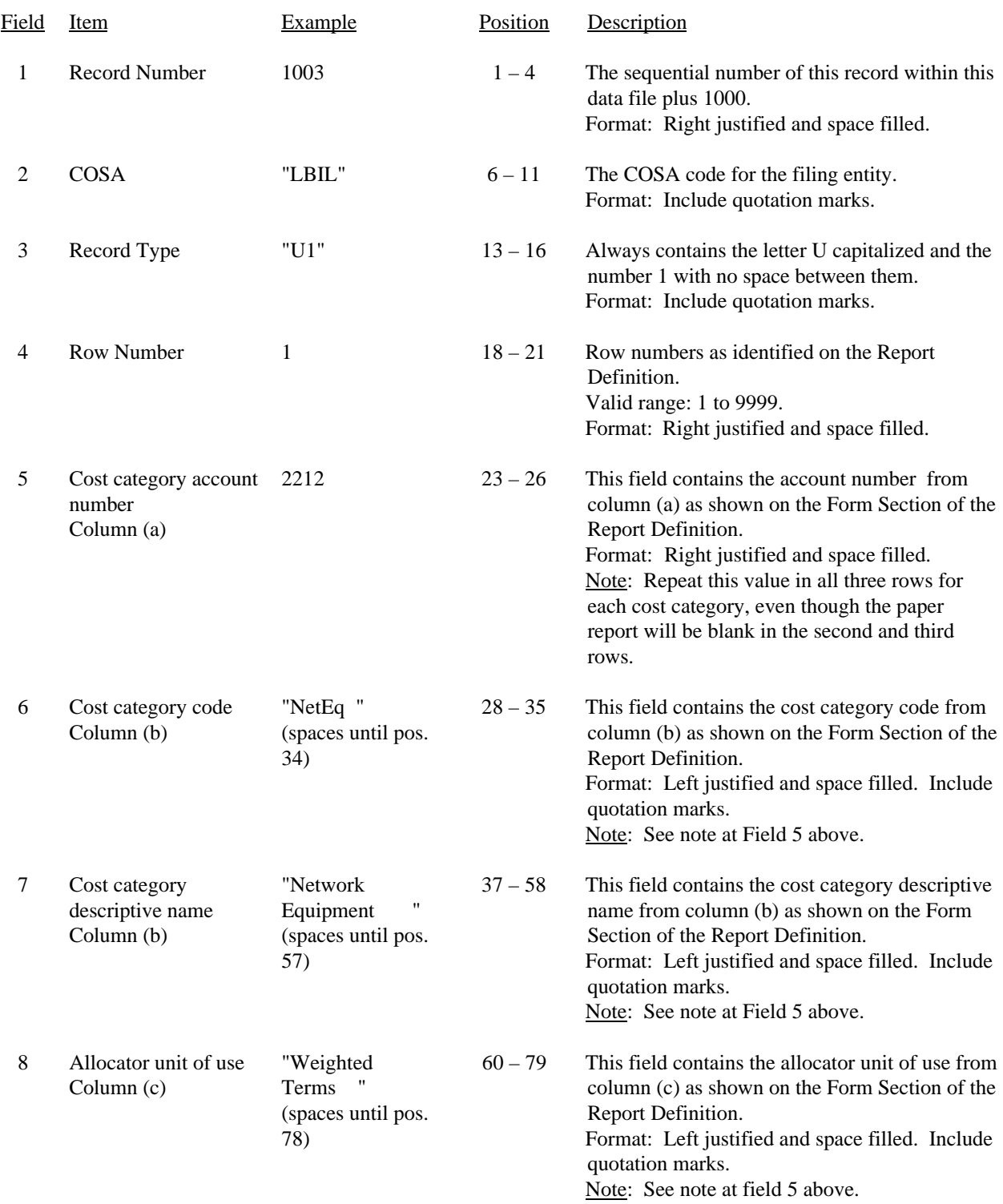

# RECORD TYPE U1 - FORECASTED USAGE DATA RECORD

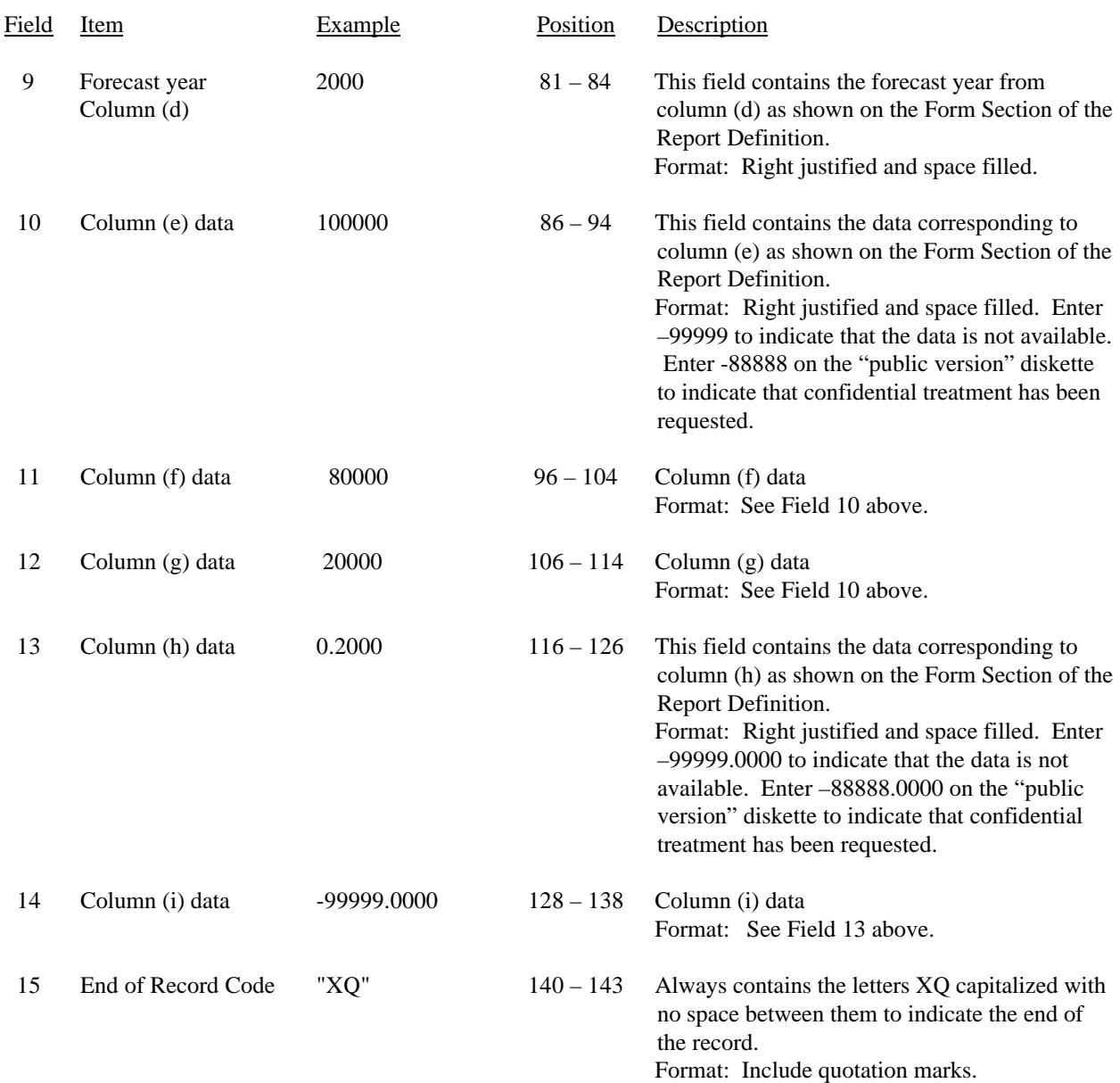

# RECORD TYPE U1 - FORECASTED USAGE DATA RECORD (continued)

#### RECORD TYPE U1 - FORECASTED USAGE DATA RECORD (continued)

Note: All fields are separated by commas.

 $-99999, -99999, -99999.0000, -99999.0000, "XQ"$ 

Footnote records are needed if any data for the current period differ materially from those for the previous period and the difference is not self-explanatory but was caused by unusual circumstances. Also, if the carrier does not follow the procedures described in the row/column instructions in the Report Definition, footnote records are needed.

When total demand has begun to decline and is expected to continue to decline until exhausted, the peak ratio (calculated as column (g) divided by column (d) on Table II) is frozen at its highest previous level. A footnote is required to identify the year and the Table II filing date from which the peak ratio is derived.

If there are no cost categories applicable to Table I, then include only one Type U1 record. Enter the number 0 in fields 5 and 9, "NONE " in field 6, and -99999 in fields 10 thru 14.

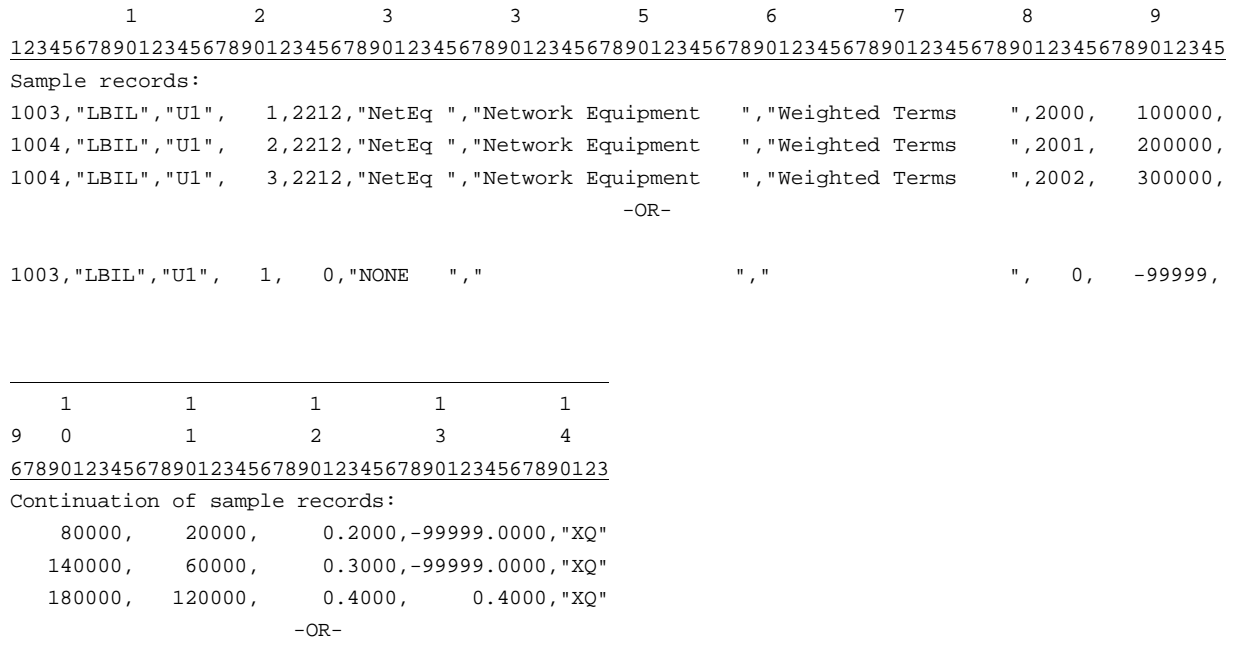

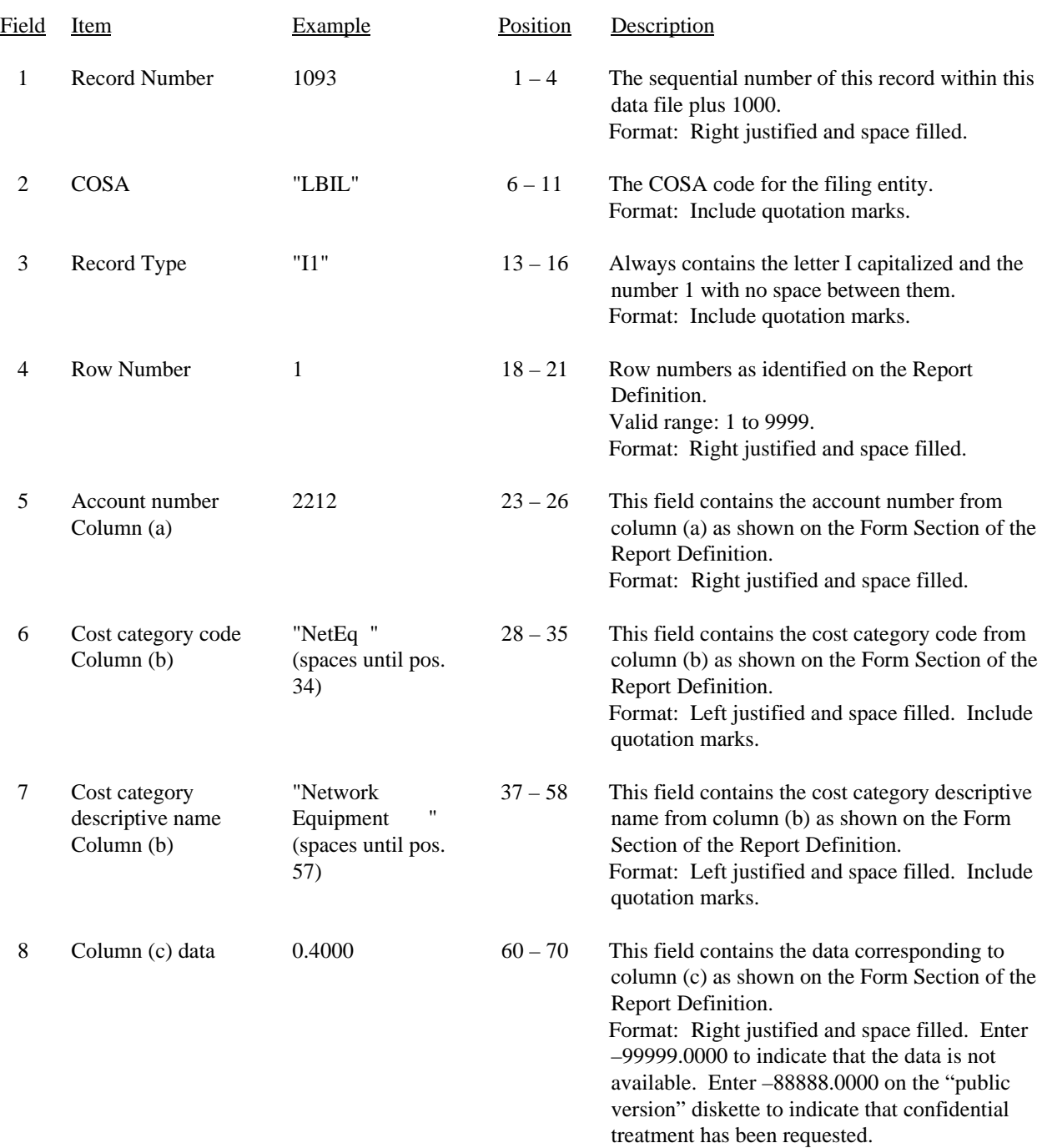

# RECORD TYPE I1 - FORECASTED INVESTMENT ALLOCATION DATA RECORD

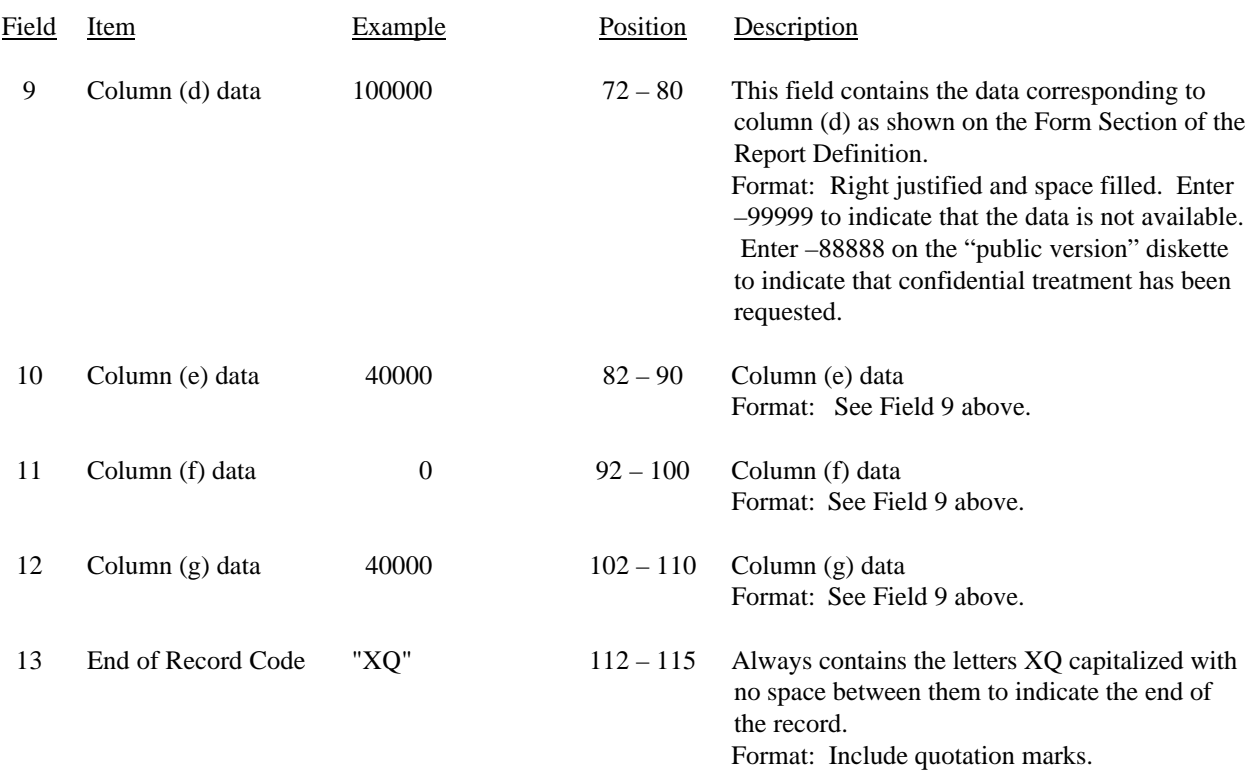

#### RECORD TYPE I1 - FORECASTED INVESTMENT ALLOCATION DATA RECORD (continued)

Note: All fields are separated by commas.

Footnote records are needed in any data for the current period differ materially from those for the previous period and the difference is not self-explanatory but was caused by unusual circumstances. Also, if the carrier does not follow the procedures described in the row/column instructions in the Report Definition, footnote records are needed.

If a waiver to transfer nonregulated investment to regulated activities has been granted, a footnote is required to identify the date and amount of the investment transferred and the date the waiver was granted.

If there are no cost categories applicable to Table II, then include only one Type I1 record. Enter the number 0 in field 5, "NONE " in field 6, and -99999 in fields 8 thru 12.

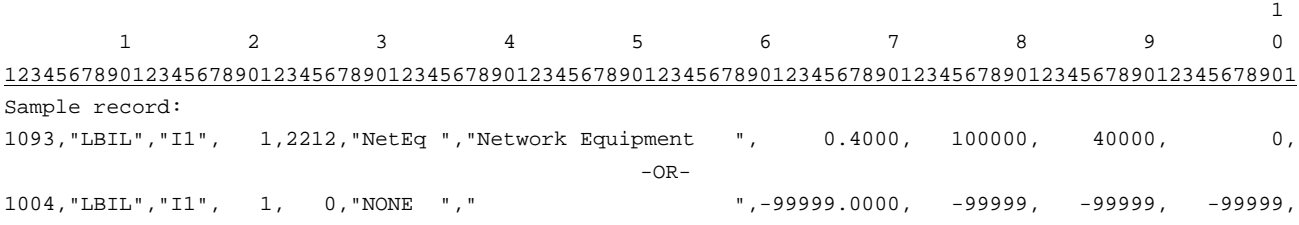

0 1

23456789012345

Continuation of sample records:

 <sup>40000,&</sup>quot;XQ"

 <sup>-99999,&</sup>quot;XQ"

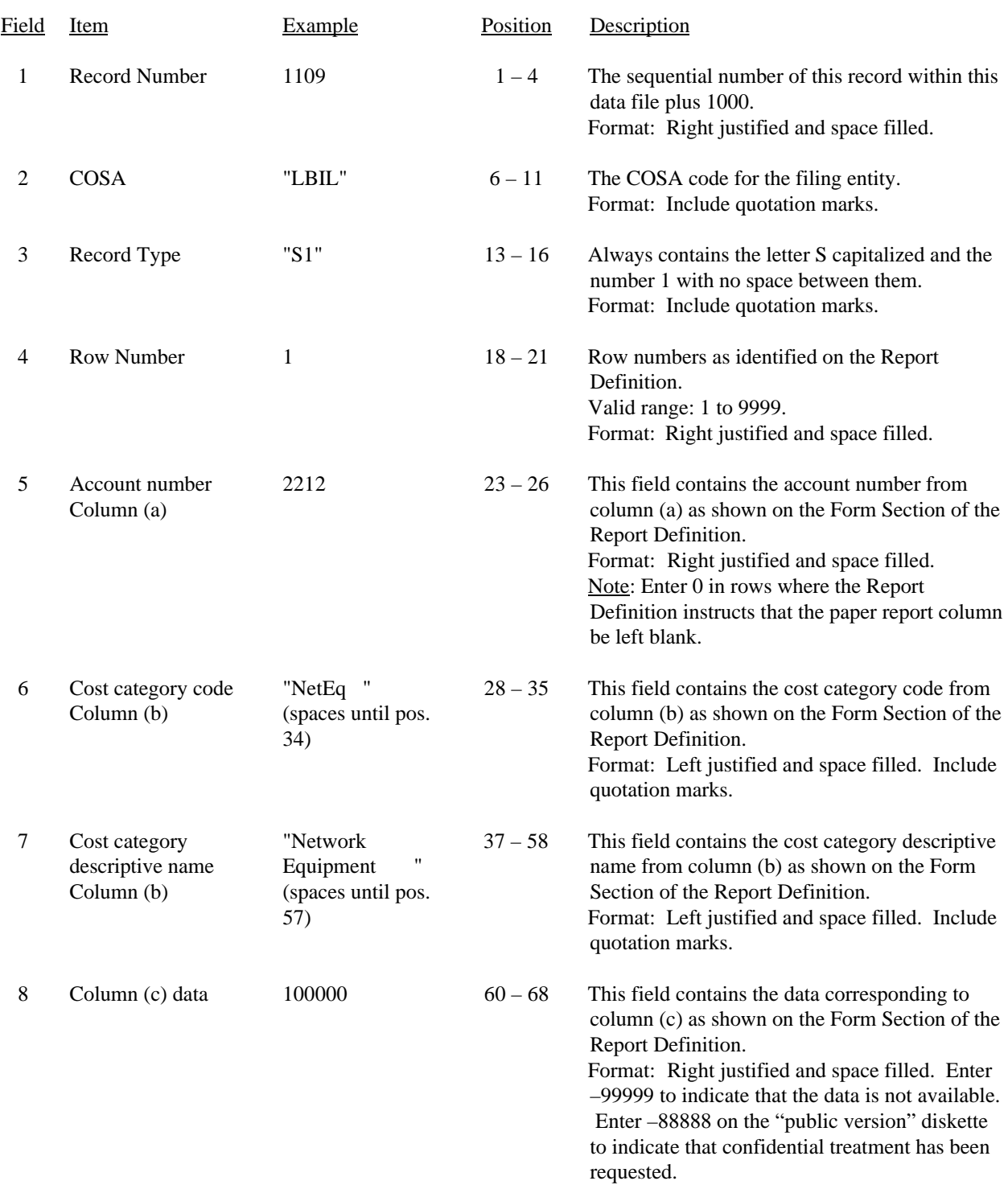

# RECORD TYPE S1 - FORECASTED INVESTMENT SUMMARY DATA RECORD

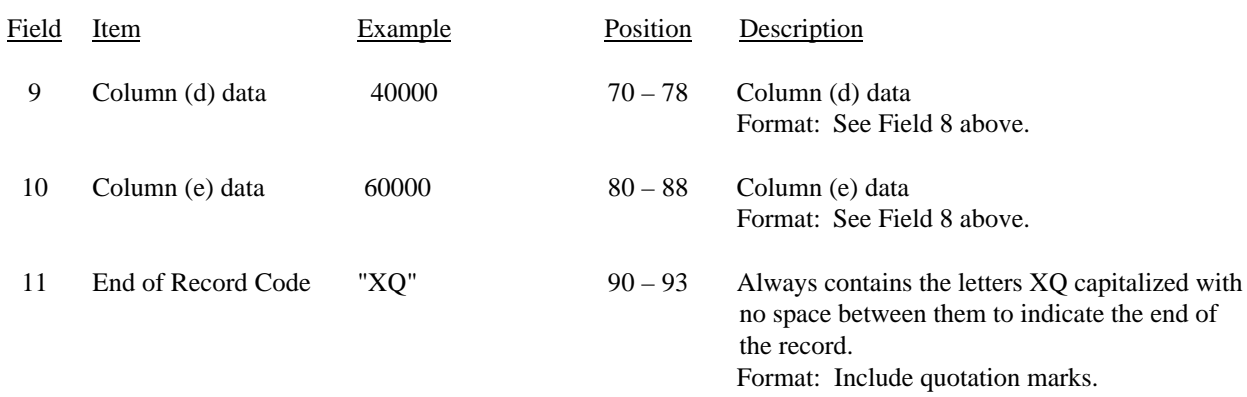

#### RECORD TYPE S1 - FORECASTED INVESTMENT SUMMARY DATA RECORD (continued)

Note: All fields are separated by commas.

Footnote records are needed if any data for the current period differ materially from those for the previous period and the difference is not self-explanatory but was caused by unusual circumstances. Also, if the carrier does not follow the procedures described in the row/column instructions in the Report Definition, footnotes are needed.

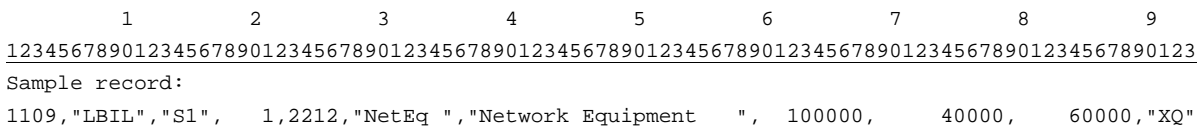

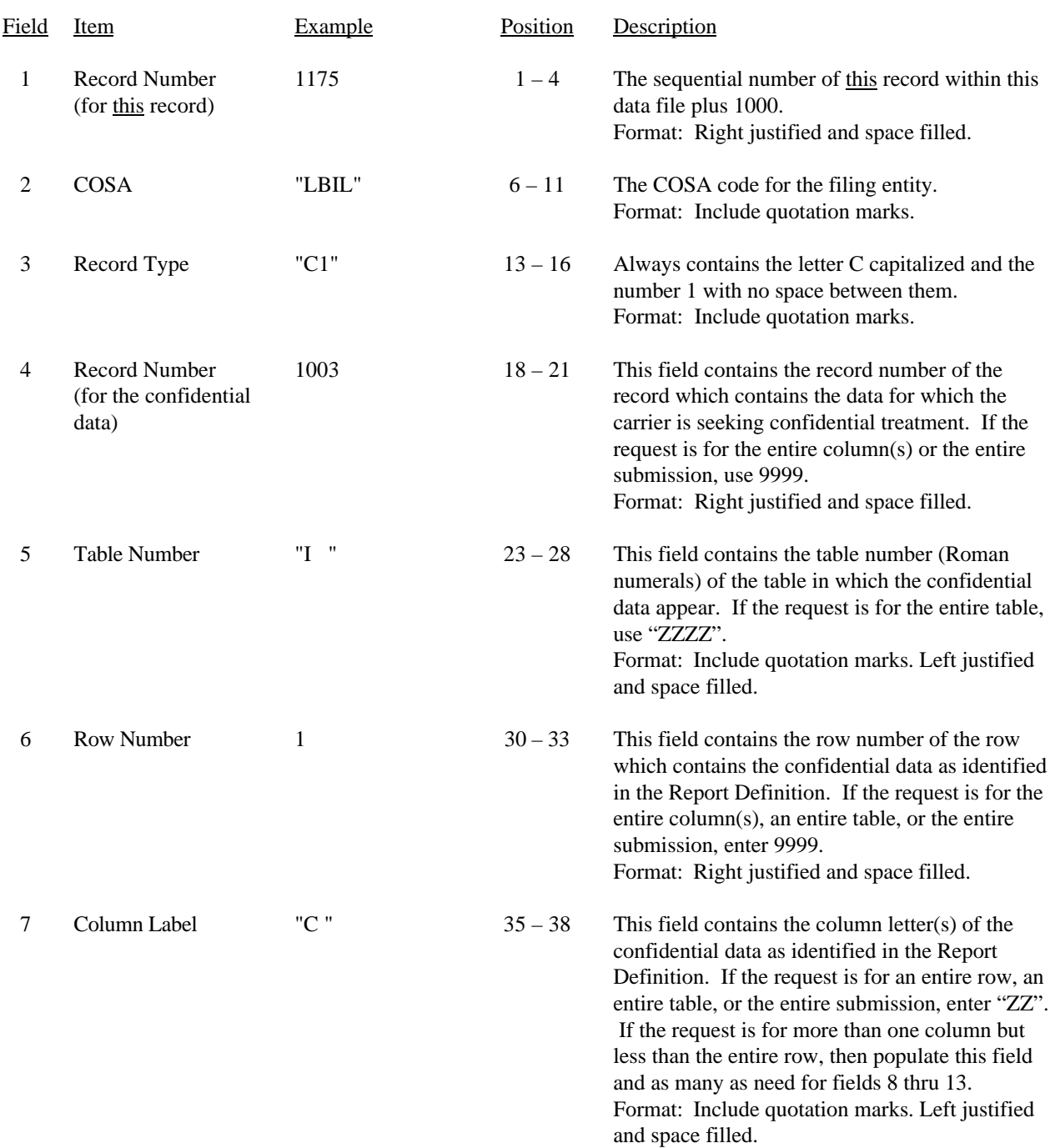

# RECORD TYPE C1 - CONFIDENTIAL TREATMENT RECORD

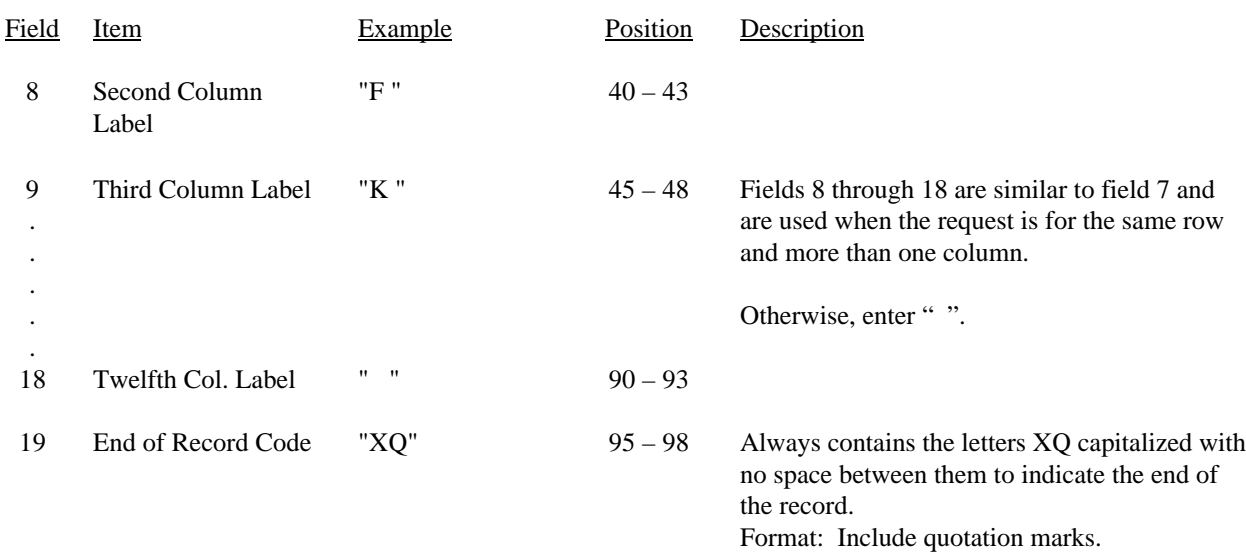

# RECORD TYPE C1 - CONFIDENTIAL TREATMENT RECORD (continued)

Note: All fields are separated by commas.

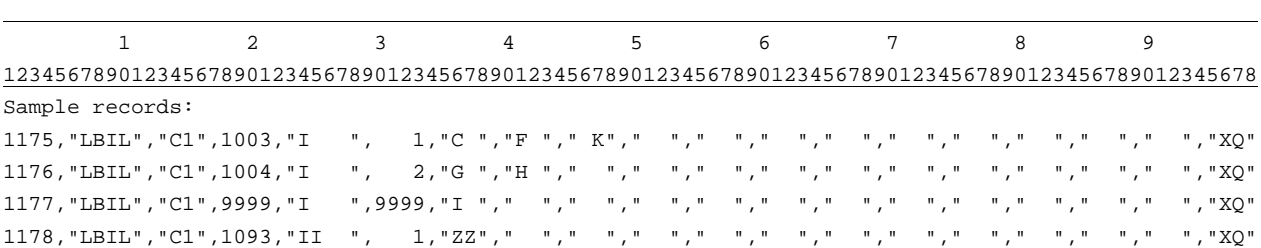

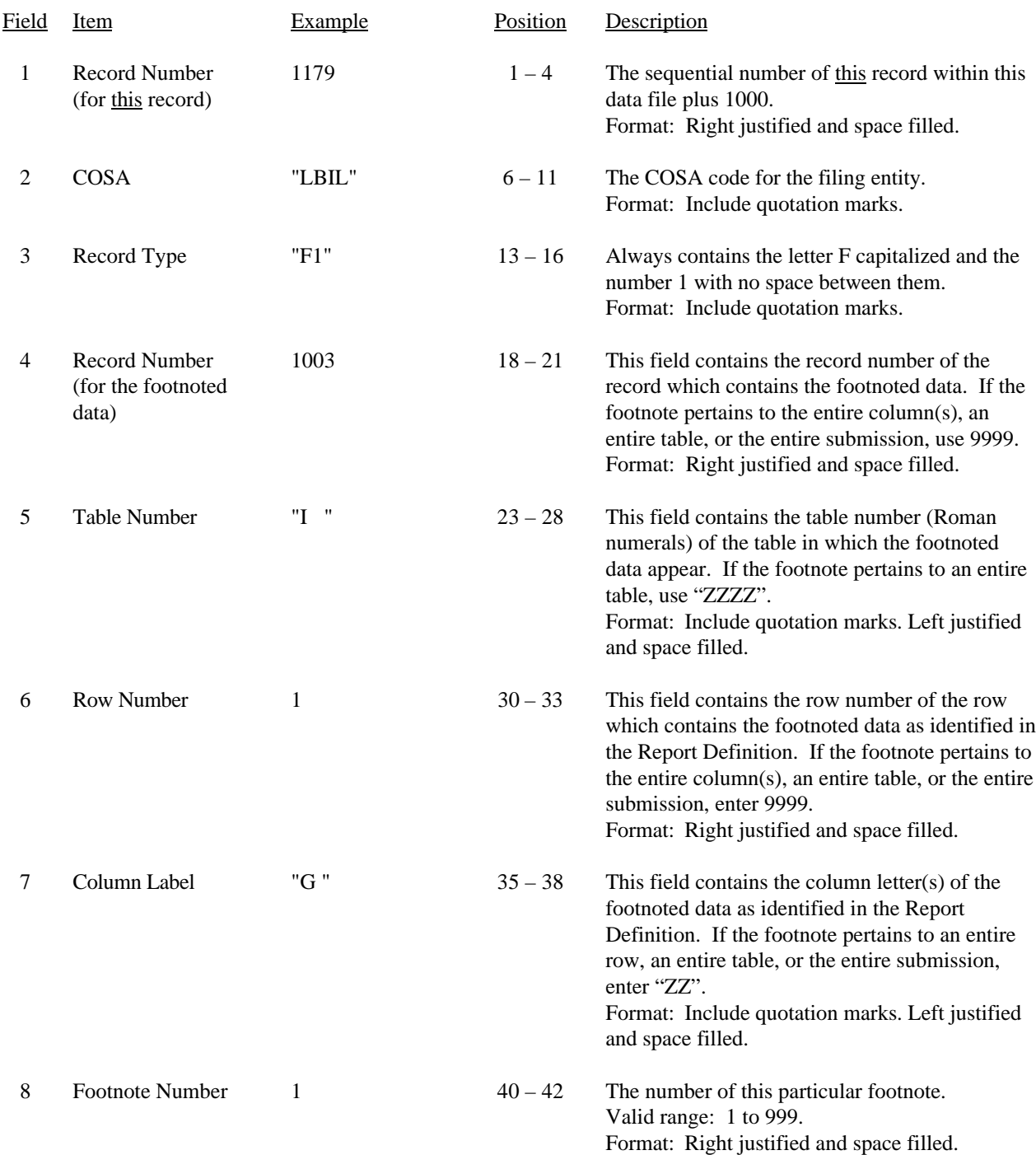

# RECORD TYPE F1 - FOOTNOTE TEXT RECORD

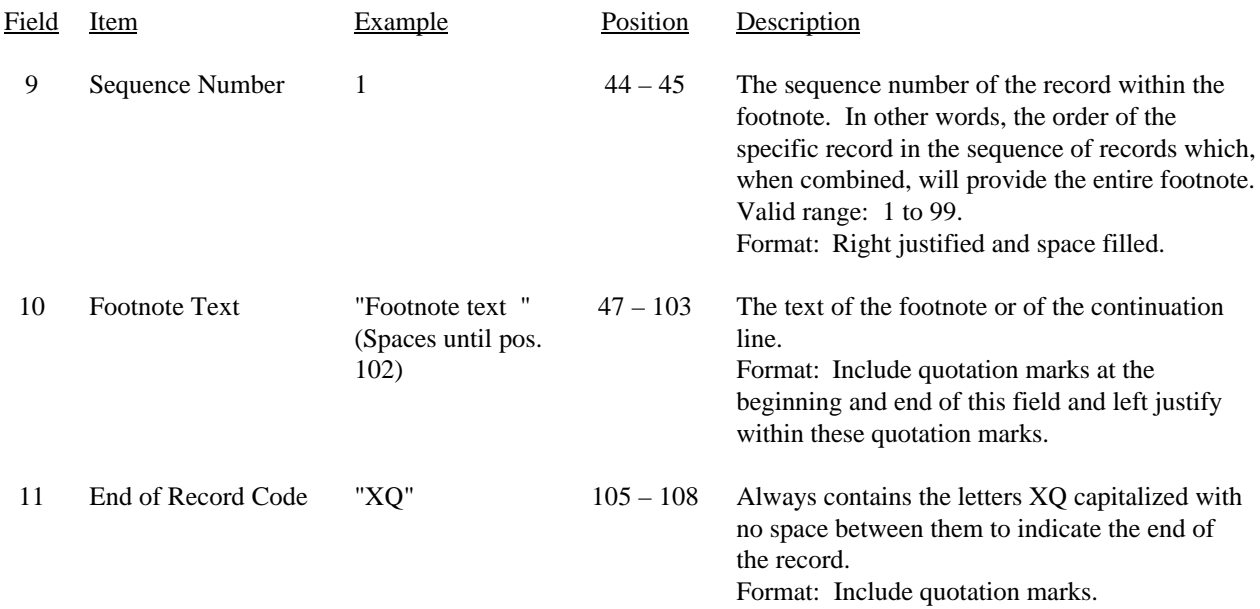

#### RECORD TYPE F1 – FOOTNOTE TEXT RECORD (continued)

Note: All fields are separated by commas.

Footnote records are needed if any data for the current period differ materially from those for the previous period and the difference is not self–explanatory but was caused by unusual circumstances. Also, if the carrier does not follow the procedures described in the row/column instructions in the Report Definition, footnote records are needed.

Footnote entries must provide detailed explanations for only those items reported in the current submission. Footnotes from prior submissions should be included only if they remain applicable. In other words, when a resubmission nullifies an existing footnote, remove the footnote.

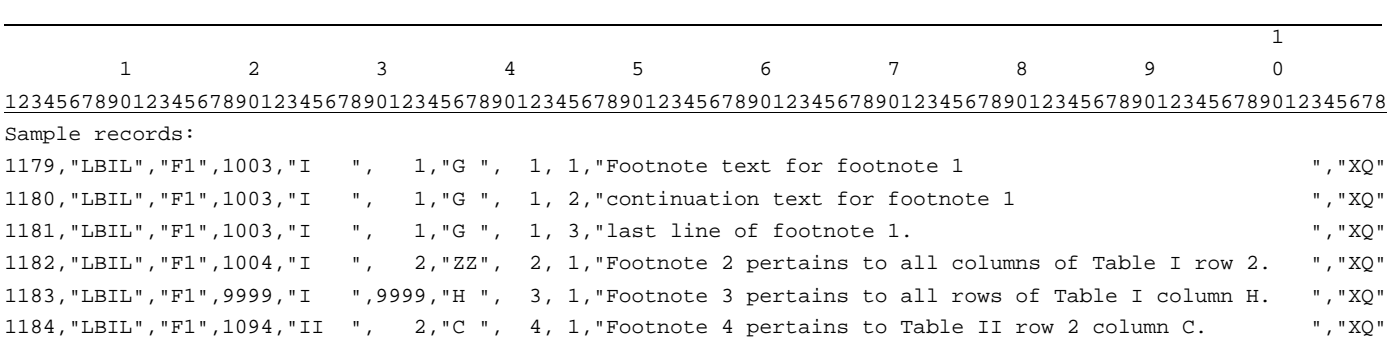

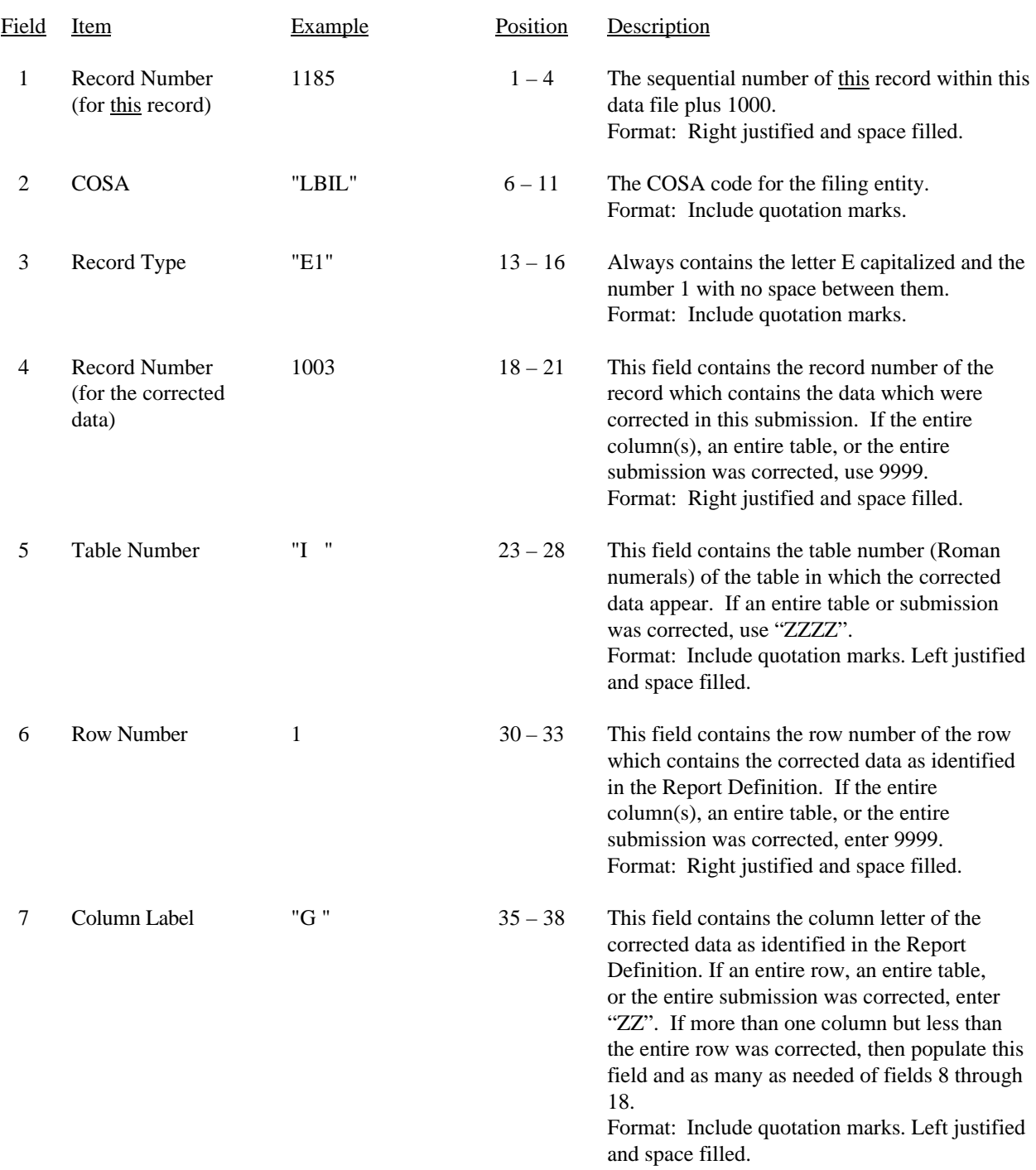

# RECORD TYPE E1 - ERRATUM RECORD

#### FCC Report 495A - Automated Report Specifications February 2001 Rev. Page 21 of 30

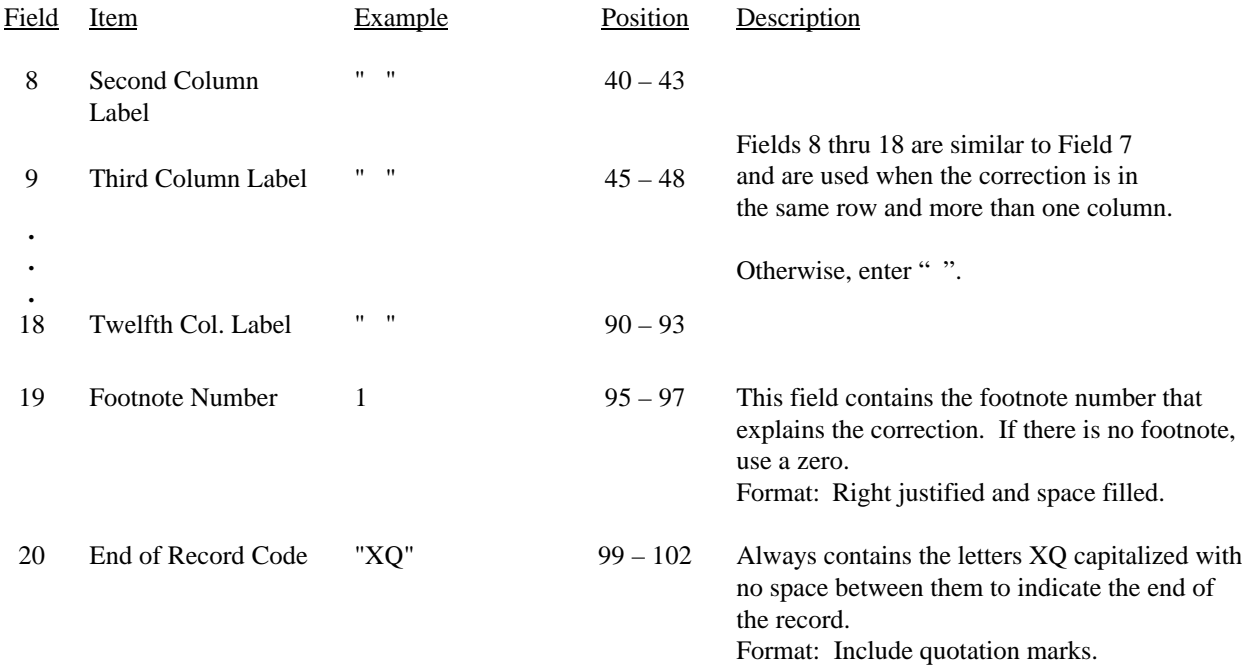

#### RECORD TYPE E1 - ERRATUM RECORD (continued)

Note: All fields are separated by commas.

When an erratum occurs, carriers must use higher submission numbers and a new data entry date to denote a new submission. If there is a change in either the automated or paper report, the carrier must re-submit both. The automated report and the paper report submission numbers must be the same.

If the data items being corrected impact other data items in the report, then those items must also be corrected and referenced. Erratum references should reflect only those items corrected in the new submission. References from prior submissions must not be included in the new submission.

In addition to including these references in the erratum record(s) of the automated report, carriers must include a brief statement indicating the reason for the errata in the transmittal letter.

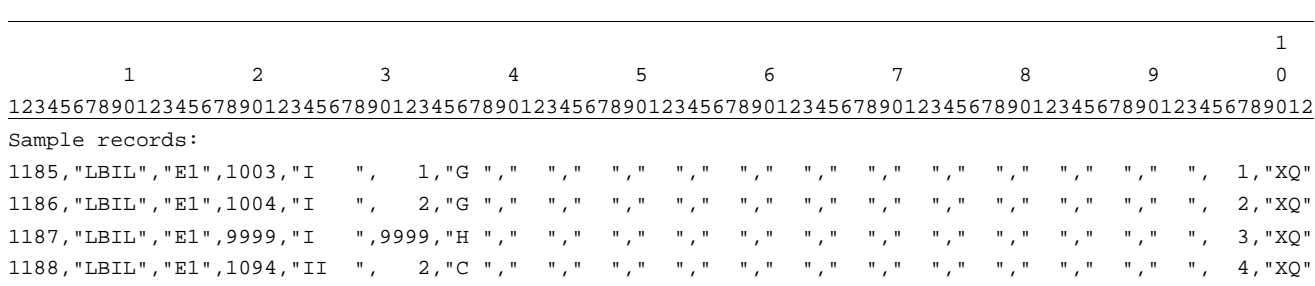

# FCC Report 495A - Automated Report Specifications December 2000 Page 22 of 30

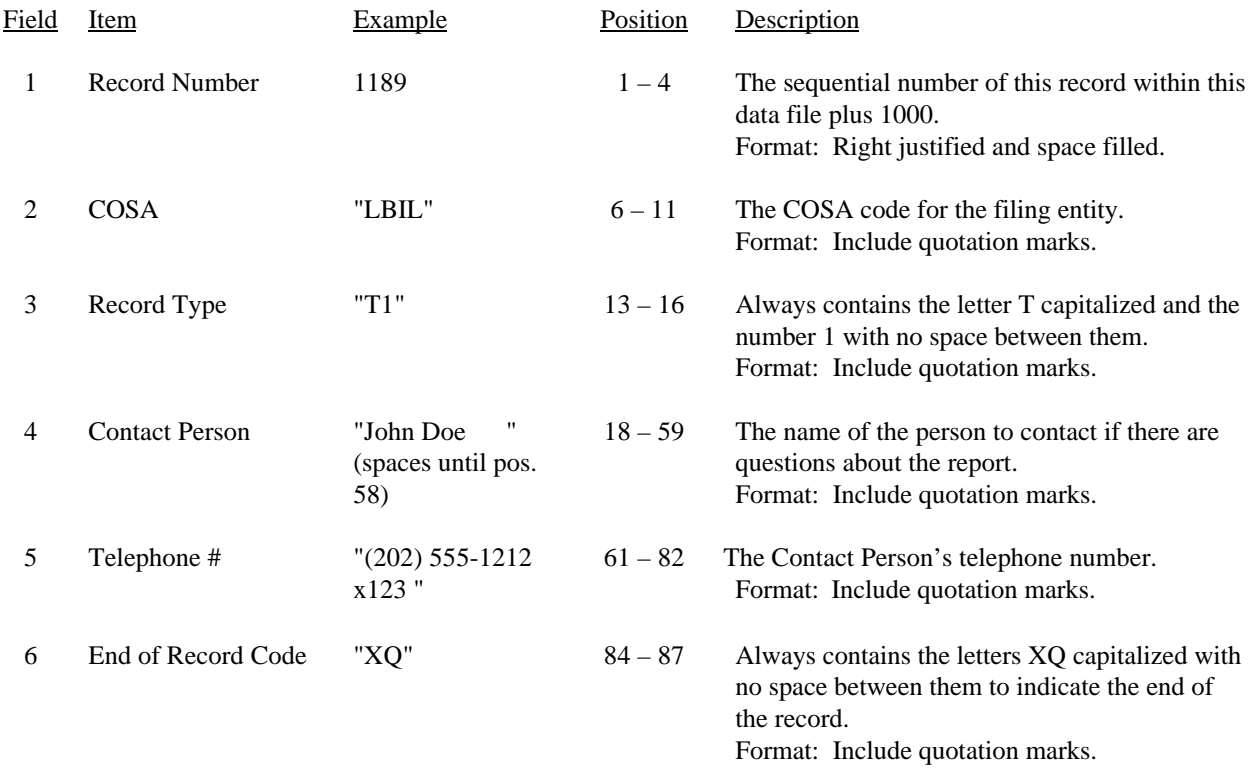

# RECORD TYPE T1 - TRAILER RECORD

Note: All fields are separated by commas.

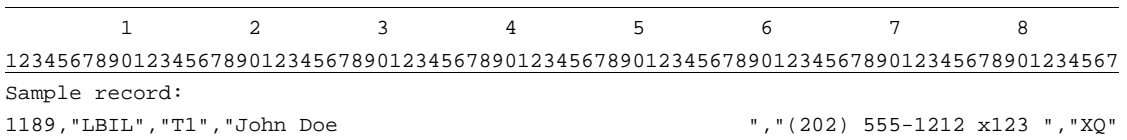

# A. Introduction

This document contains the page layout and detailed specifications for the paper report to be filed as FCC Report 495A, the Forecast of Investment Usage Report.

# B. General Instructions

- 1. See sections B and C on pages 1 and 2 of the Reporting Procedures for a discussion of the Confidential Version, the Public Version, and the Unrestricted Version of this report and for a definition and discussion of data items that are "Not Available" or are "Withheld."
- 2. The paper report must be printed on 8 1/2 inch by 11-inch paper. For ease of preparation, an original may be produced on larger paper and reduced to this size for submission. Copies filed must be legible and permanent, in black ink. The report may be printed in portrait mode (8 1/2 inches across the top of the page) or landscape mode (11 inches across the top of the page). In portrait mode, the printing should not be smaller than 17 characters per inch and 8 lines per inch; in landscape mode, the printing should not be smaller than 15 characters per inch and 10 lines per inch.
- 3. A carrier without network investment that is used jointly for regulated and nonregulated functions has the option to not file an automated (diskette) or paper report. In lieu of these filings, a carrier must file a letter indicating that the company has no data to report. The letter should list all applicable operating companies and study areas. (Refer to the form letter on page 6 of the Report Definition.)

# C. Data Entry Conventions

- 1. If an entry is to be a subtraction, indicate so by placing a minus sign in the column immediately preceding the numeric data, e.g., use  $-4$ , NOT  $-4$  or (4).
- 2. Items that need not be reported because they do not apply are designated by N/A. If a "Public Version" report is filed, enter W/H in any numeric data filed for which data are "Withheld". **DO NOT** override N/As. If a reporting carrier wishes to apply data to a filed containing an N/A, the carrier should enter as a footnote to the field, the amount(s) and an explanation. The amount(s) must not be entered in an N/A field. All other fields must be populated. If there are no data applicable to an open field enter zero.

# D. Rounding Conventions

1. As specified in the Report Definition, all monetary figures must be rounded to the nearest thousand dollars.

FCC Report 495A - Paper Report Specifications December 2000 Page 24 of 30

2. All ratio fields must entered as in the following example and rounded to 4 decimal places.

Example: 0.12345678 should be entered as 0.1235

# E. Footnotes

- 1. If any data for the current period differs materially from those for the previous period and the difference is not self-explanatory but was caused by unusual circumstances, then include detailed footnote text to explain the specific circumstances. Certain items require accompanying footnotes and those items are specified in the appropriate section of the instructions for filing the 495A. Such footnotes are mandatory and must be entered in the Footnote Table.
- 2. If the reporting carrier does not follow the procedures described in the general instructions and column descriptions of the Report Definition, it must explain any deviations from those procedures in an explanatory footnote. Such footnotes must provide detailed explanations of the procedures actually used by the carrier and its specific reasons for deviating from procedures prescribed by the Commission's Rules. This provision should not be interpreted to mean that deviations from the prescribed rules would automatically be approved by the Commission. See Section E of the Reporting Procedures for examples of valid footnote text.
- 3. Footnote entries must provide detailed explanations for only those items reported in the current submission. Footnotes from prior submissions should be included only if they remain applicable. In other words, when a resubmission nullifies an existing footnote, remove the footnote.
- 4. Footnotes must be included in the Footnote Table, not on individual table pages.

# F. Errata

- 1. Carriers are under a legal obligation to correct any erroneous data discovered in FCC Report 495A. See Section B of the Reporting Procedures for use of submission numbers when an erratum occurs.
- 2. Submissions containing corrected data must include references to indicate which data items were corrected since the previous submission. If the data items being corrected impact other data items in the report, then those items must also be corrected and referenced. Erratum references should reflect only those items corrected in the new submission. References from prior submissions must not be included in the new submission.
- 3. These references must be included in the Erratum Record. In addition, carriers must include in the transmittal letter, a brief statement indicating the reason for the errata.

# G. Data Validation Programs

1. Each reporting carrier must validate its data by using the most recent edit check program(s), provided by the Commission, for the reporting year. When an error is detected, the carrier must correct the error prior to submitting the report to the Commission. Once the carrier corrects its data so that the edit check program identifies no errors, the carrier should submit the ARMIS report along with a copy of the edit check printout to the Commission verifying that the program did not identify any errors.

### H. Page Layouts

- 1. The page layout for this report is illustrated in the Form Section of the Report Definition.
- 2. The following note must appear at the bottom of all pages, where applicable. THE COMPANY HAS REQUESTED CONFIDENTIAL TREATMENT FOR SOME DATA ON THIS PAGE. SEE THE CONFIDENTIAL TREATMENT TABLE FOR SPECIFIC INFORMATION.
- 3. The Paper Report will consist of the following pages or a letter certifying that the company has no data to report:

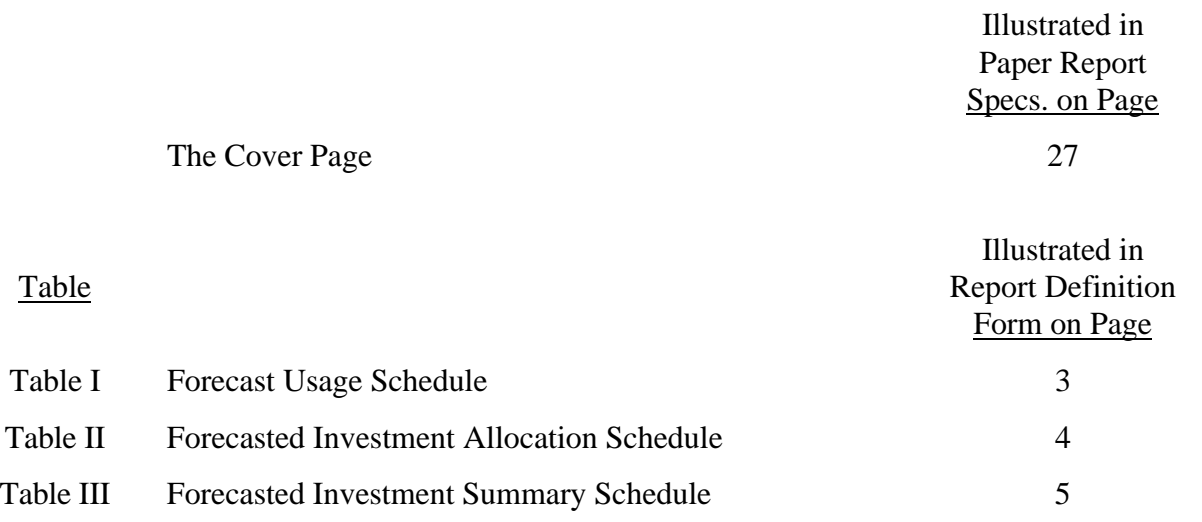

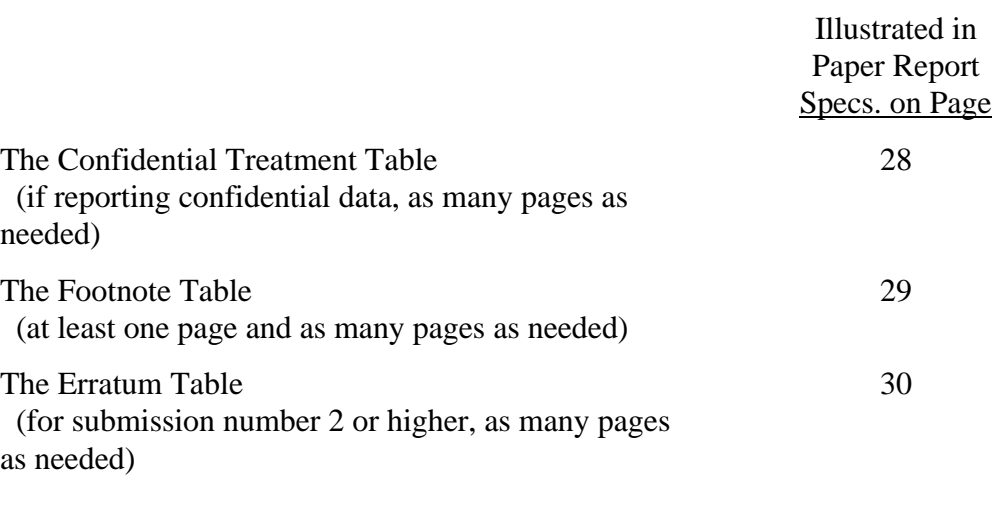

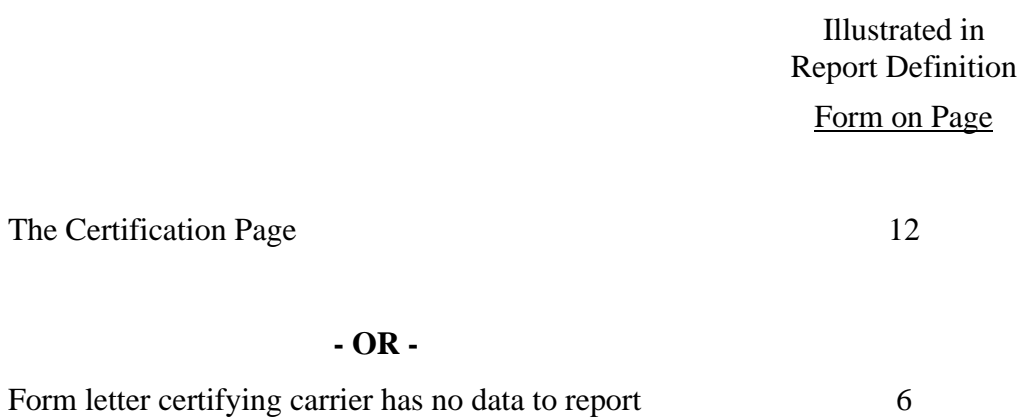

FCC Report 495A - Paper Report Specifications December 2000 Page 27 of 30

CC Report 495A Approved by OMB xxxxxxxxxx Version 3060-0410

Submission x Edition Date: 12/2000 COSA: XXXX Estimated Avg. Burden Per Response: 40 Hrs

# **FEDERAL COMMUNICATIONS COMMISSION WASHINGTON, D.C. 20554**

# **ARMIS FORECAST OF INVESTMENT USAGE REPORT**

# **For Year End \_\_\_\_\_\_**

**Account Filing Level (Class A or Class B):**

**Name of Company:**

**Address of Company:**

FCC Report 495A, the ARMIS Forecast of Investment Usage Report, is prescribed for each local exchange carrier (LEC) with annual operating revenues for the preceding year equal to or above the indexed revenue threshold. This report provides the forecast and resulting investment allocations incorporated in a carrier's cost support for its access tariffs. The ARMIS Forecast of Investment Usage Report specifies information requirements in a consistent format and is essential to the FCC in implementing the requirement that certain telephone plant investment used for both regulated and nonregulated purposes be assigned to cost categories and allocated on the basis of forecasted regulated and nonregulated use. Response is mandatory.

Public reporting burden for this collection of information is estimated to average 40 hours per response, including the time for reviewing instructions, searching existing data sources, gathering and maintaining the data needed, and completing and reviewing the collection of information. Send comments regarding this burden estimate or any other aspect of this collection of information, including suggestions for reducing the burden, to the Federal Communications Commission, Records Management Branch, Washington, D.C. 20554.

An agency may not conduct or sponsor and a person is not required to respond to a collection of information unless it displays a currently valid control number.

FCC Report 495A - Paper Report Specifications December 2000 Page 28 of 30

FCC REPORT 495A Approved by OMB FORECAST OF INVESTMENT USAGE 3060-0410

Edition Date: 12/2000

COMPANY: xxxxxxxxxxxxxxxxxxxxxxxxxxxxxx xxxxxxxxxxxx VERSION STUDY AREA: xxxxxxxxxxxxxxxxxxxx SUBMISSION x PERIOD: From mmm yyyy to mmm yyyy CONF. TREATMENT TABLE COSA: XXXX PAGE 1 OF x

### CONFIDENTIAL TREATMENT TABLE

Table Row Column(s) ------- ------ ----------------------------------------------------------- (a) (b) (c)

sample entries:

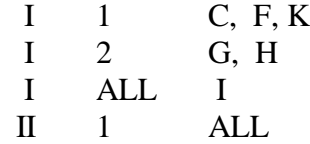

THE COMPANY HAS REQUESTED CONFIDENTIAL TREATMENT FOR THE ABOVE DATA IN THIS REPORT.

-OR-

THE COMPANY HAS NOT REQUESTED CONFIDENTIAL TREATMENT FOR THE ABOVE DATA IN THIS REPORT.

# FCC REPORT 495A Approved by OMB FORECAST OF INVESTMENT USAGE 3060-0410

COMPANY: xxxxxxxxxxxxxxxxxxxxxx xxxxxxxxxxxx VERSION STUDY AREA: xxxxxxxxxxxxxxxxxxxx SUBMISSION x PERIOD: From mmm yyyy to mmm yyyy  $FOOTNOTE TABLE$ COSA: XXXX PAGE 1 OF x

Edition Date: 12/2000

# FOOTNOTE TABLE

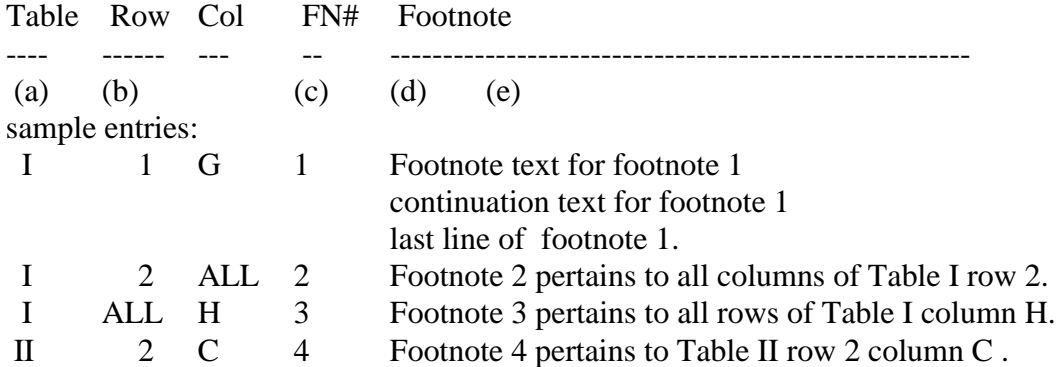

### -OR-

# THERE ARE NO FOOTNOTES FOR THIS SUBMISSION.

### REMINDER:

Certain items require accompanying footnotes and those items are specified in the appropriate section of the instructions for filing the 495A. Such footnotes are mandatory and must be entered in the Footnote Records.

Footnote records are needed if any data for the current period differ materially from those for the previous period and the difference is not self-explanatory but was caused by unusual circumstances. Also, if the carrier does not follow the procedures described in the row/column instructions in the Report Definition, footnote records are needed.

Footnote entries must provide detailed explanations for only those items reported in the current submission. Footnotes from prior submissions should be included only if they remain applicable. In other words, when a resubmission nullifies an existing footnote, remove the footnote.

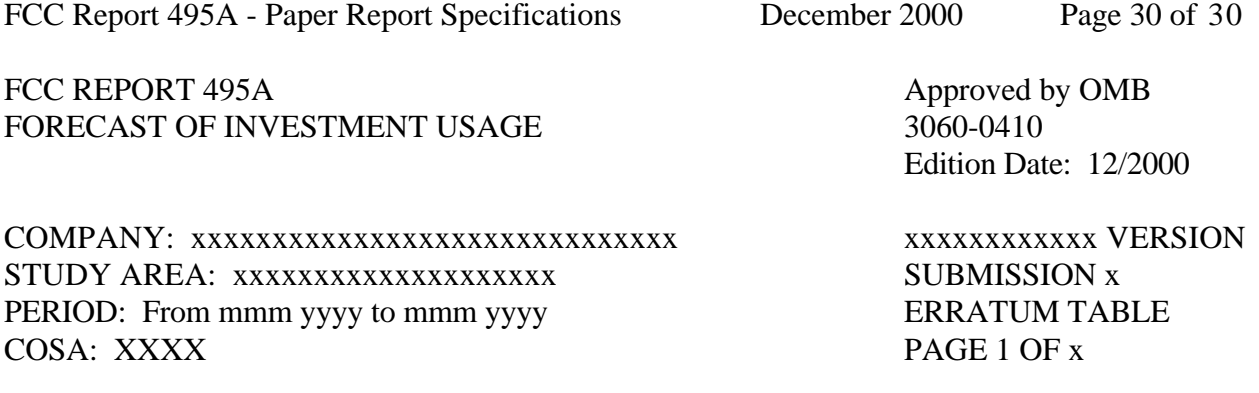

### ERRATUM TABLE

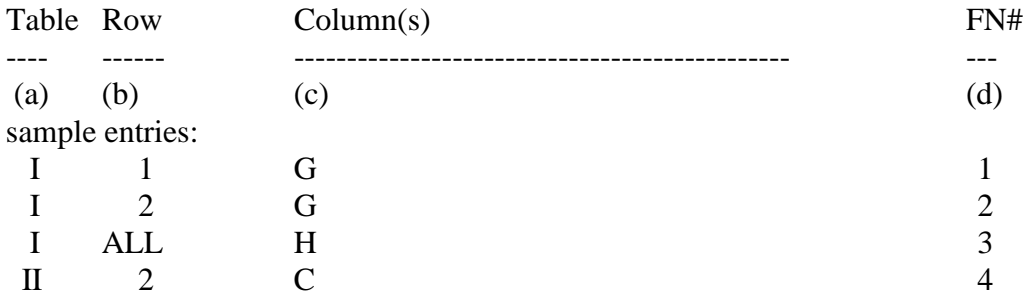

# THE ABOVE DATA HAVE BEEN CORRECTED IN THIS SUBMISSION. SEE THE FOOTNOTE TABLE FOR FOOTNOTES WHERE APPLICABLE.

### REMINDER:

When an erratum occurs, carriers must use higher submission numbers and a new data entry date to denote a new submission. If there is a change in either the automated or paper report, the carrier must re-submit both. The automated report and the paper report submission numbers must be the same.

If the data items being corrected impact other data items in the report, then those items must also be corrected and referenced. Erratum references should reflect only those items corrected in the new submission. References from prior submissions must not be included in the new submission.

In addition to including these references in the erratum record(s) of the automated report, carriers must include a brief statement indicating the reason for the errata in the transmittal letter.